# **BAB III METODE PENELITIAN**

## **A. Jenis dan Pendekatan**

Jenis penelitian dalam peneletian ini yakni jenis penelitian kausal komparatif. Penelitian kausal komparatif yaitu bertujuan untuk menemukan hubungan antara sebab dan akibat variabel independen dan dependen. sifat penelitian ini yaitu *ex post facto* berarti bahwa data yang dikumpulkan didasarkan pada data sebelumnya.<sup>1</sup>

Penelitian ini menggunakan pendekatan kuantitatif dengan menggunakan data sekunder. Penelitian yang melibatkan data atau pernyataan numerik yang ditinjau dan selanjutnya dianalisis statistik disebut sebagai penelitian kuantitatif.<sup>2</sup> Teknik penelitian kuantitatif didefinisikan sebagai teknik yang didasarkan pada positivisme, suatu filosofi yang menekankan pada fakta dan apa yang diketahui. Data biasanya diperoleh dengan menggunakan alat penelitian, kemudian diperiksa secara kuantitatif atau statistik untuk mengevaluasi hipotesis/dugaan yang telah dikembangkan.<sup>3</sup> Penelitian yang dilakukan yaitu mengamati Pengaruh Jumlah Penduduk, Inflasi, dan Pendidikan Islam terhadap Pengangguran di Kabupaten Pati tahun 2011-2021 Dalam Perspektif Ekonomi Islam.

#### **B.** *Setting* **Penelitian**

#### **1. Lokasi Penelitian**

Lokasi penelitian yaitu suatu keadaan atau situasi lingkungan yang menjadi sebuah penelitian. Lokasi penelitian yang dipilih oleh peneliti sebagai lokasi penelitian yaitu di Kabupaten Pati.

#### **2. Waktu Penelitian**

Waktu penelitian yaitu kondisi masa yang dilakukan pada suatu penelitian. Pada penelitian yang akan dilakukan peneliti dilaksanakan kurang lebih sampai 2 bulan.

 $\overline{a}$ <sup>1</sup> Amos Neolaka, *Metode Penelitian dan Statistik,* (Bandung: PT Remaja Rosdakarya, 2016), 28.

<sup>2</sup> Sugiyono, *Metode Penulisan Pendidikan Pendekatan Kuantitatif, Kualitatif, dan R&D, Cetakan Ke-15,* (Bandung : Alfabeta), 14.

<sup>3</sup> Nulina T. Muhyiddin, dkk, *Metode Penelitian Ekonomi dan Sosial,* (Jakarta; Salemba Empat, 2017), 28.

# **C. Populasi dan Sampel**

## **1. Populasi**

Populasi adalah kategori wilayah yang terdiri dari halhal atau orang-orang yang sesuai dengan kriteria tertentu yang telah ditentukan oleh peneliti.<sup>4</sup> Populasi pada penelitian ini yakni data laporan jumlah penduduk, inflasi, pendidikan islam, dan pengangguran yang telah dipublikasikan oleh Badan Pusat statistika (BPS) Kabupaten Pati.

## **2. Sampel**

Sampel dapat berupa sebagian dari populasi yang dipilih melalui serangkaian langkah untuk mewakili populasi secara akurat atau dapat berupa sebagian dari populasi dengan serangkaian karakteristik atau kondisi tertentu.<sup>5</sup> Sampel yang mewakili jumlah populasi disebut sampel jenuh (populasi kurang dari 100). Penelitian ini mengambil data 11 dari data tahunan pada masing-masing variabel Sampel yang digunakan pada penelitian ini yaitu jumlah penduduk, inflasi, pendidikan islam, dan pengangguran di Kabupaten Pati tahun 2011-2021.

## **D. Identifikasi Variabel**

 $\overline{a}$ 

Variabel penelitian yaitu berupa penyelidikan tentang obyek penelitian yang dilakukan menyelidik sifat-sifat atau karakteristik tertentu lalu penelitian menjurus tentang variabel dan hubungan antara variabel.<sup>6</sup> Variabel bebas dan variabel terikat pada penelitian ini yaitu:

### **1. Variabel Bebas (***independent variable***)**

Variabel bebas ialah variabel yang dapat mempengaruhi variabel dependen/terikat. Variabel bebas penelitian ini yaitu jumlah penduduk  $(X1)$ , inflasi  $(X2)$ , dan pendidikan islam  $(X3)$ .

### **2. Variabel Terikat (***dependent variable***)**

Variabel terikat ialah variabel utama dalam sebuah penelitian. Variabel dependen/terikat dipengaruhi oleh variabel

<sup>4</sup> Sugiyono, *Metode Penelitian Kuantitatif,* (Bandung : Alfabeta, 2019), 130.

<sup>5</sup> Sugiyono, *Metode Penelitian Kuantitatif,* (Bandung : Alfabeta, 2019), 131.

<sup>6</sup> Solimun, Armanu, dan Adji Achmad Rinaldo Fernandes, *Metodologi Penelitian Kuantitatif Perspektif Sistem (Mengungkap Novelty Dan Memenuhi Validitas Penelitian),* (Malang: UB Press, 2018), 31.

independent/bebas. <sup>7</sup> Variabel terikat penelitian ini yaitu pengangguran (Y).

# **E. Definisi Operasional**

Definisi Operasional ialah petunjuk bagaimana peneliti menjelaskan mengenai variabel yang akan diteliti. Dalam sebuah penelitian dengan mengetahui definisi operasional, seorang peneliti dapat mengetahui baik buruknya pengukuran dari suatu variabel.<sup>8</sup> **Tabel 3.1.**

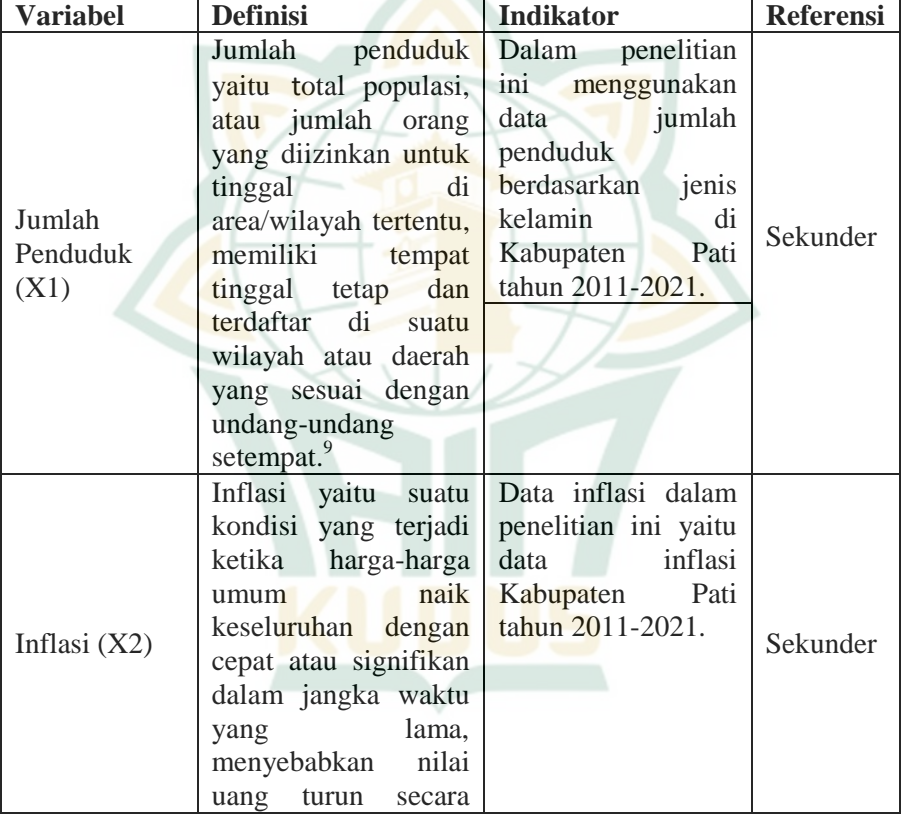

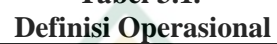

 $\overline{a}$ <sup>7</sup> Nurlina T. Muhyiddin, M. Irfan Tarmizi, dan Anna Yulianita, *Metodologi Penelitian Ekonomi & Sosial (Teori, Konsep, Dan Rencana Proposal),* (Jakarta: Salemba Empat, 2017),57-58.

<sup>8</sup> Sandu Siyoto, M. Ali Sodik, *Dasar Metodologi Penelitian,* (Yogyakarta: Literasi Media Publishing, 2015), 16.

<sup>9</sup> Agustina Bidarti, *Teori kependudukan*, ( Bogor : Lindan Bestari, 2020), 1.

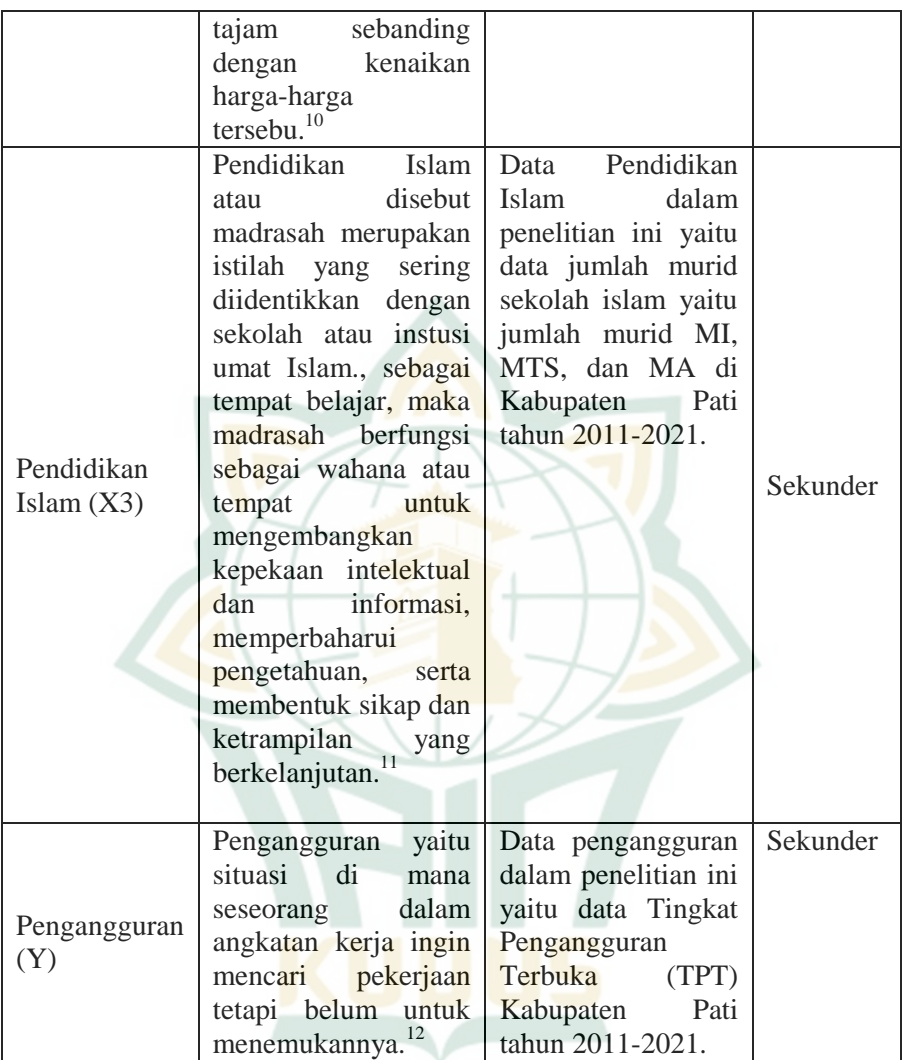

## **F. Teknik Pengumpulan Data**

 $\overline{a}$ 

Data sekunder digunakan dalam proses pengumpulan data untuk penelitian ini. Data sekunder adalah informasi yang digunakan

<sup>10</sup> Agus Kristiawan, *Teori Ekonomi,* (Jakarta : Diktat, 2001), 83.

<sup>11</sup> Muhaimin, *Pengembangan Kurikulum Pendidikan Agama Islam di Sekolah, Madrasah dan di perguruan Tinggi,* (Bandung: Rosda Karya, 2005), 183-184.

<sup>12</sup> Novi dan Miftah, *Ekonomi* Indonesia, (Malang : Media Nusa Creative, 2019), 38.

dalam penelitian yang telah diolah oleh pihak ketiga dan diterima secara tidak langsung atau melalui perantara. <sup>13</sup> Berikut sumber data sekunder dalam penelitian ini:

# **1. Studi Kepustakaan**

Studi Kepustakaan yaitu kegiatan memeproleh data dengan cara melakukan pengkajian kembali literatur yang berisi uraian sistematis, analisis kritis yang relevan. Studi kepustakaan bisa dilakukan dnegan mengkaji buku, laporan historis, jurnal ataupun penelitian terdahulu yang memiliki hubungan dengan penelitian.

### **2. Dokumentasi**

Dokumentasi, atau proses pengumpulan informasi dari literatur yang relevan berupa makalah, catatan, artikel, dan arsip. Data yang terkumpul selanjutnya diorganisasikan dan diolah sesuai dengan tujuan dan kepentingan penelitian..<sup>14</sup> Penelitian ini mengunakan dokumentasi atau data publikasi dari Badan Pusat Statistik (BPS) Kabupaten Pati yang meliputi data jumlah penduduk, inflasi, Pendidikan islam, dan pengangguran pada tahun 2011-2021.

#### **G. Teknik Analisis Data**

 $\overline{a}$ 

#### **1. Uji Asumsi Klasik**

Untuk menentukan apakah data regresi bermasalah, uji asumsi klasik dilakukanpada data sekunder.

#### **a. Uji Normalitas**

Uji normalitas digunakan untuk memverifikasi apakah residual atau variabel pengganggu dalam model regresi berdistribusi normal karena uji t dan f mengasumsikan nilai residual berdistribusi normal. Jika anggapan ini salah, tidak mungkin menerapkan uji statistik dengan ukuran sampel kecil.

Tes Kolmogorov-Smirnov, yang memiliki ambang signifikansi 0,05 atau 5%, digunakan dalam tes sebagai pemeriksaan normalitas. Hasil akhir menunjukkan bahwa data terdistribusi secara normal jika nilai probabilitas lebih

<sup>13</sup> Nur Indriantoro, dkk, *Metdodologi Penelitian Bisnis,* 143.

<sup>14</sup>Supardi, *Metodologi Penelitian Ekonomi & Bisnis,* (Yogyakarta: UII Press, 2005), 143.

besar dari 0,05. Namun jika nilai probabilitas kurang dari 0,05 maka data tidak terdistribusi secara normal. 15

### **b. Uji Multikolinieritas**

Uji multikolinearitas digunakan untuk melihat apakah terdapat korelasi antar variabel independen dalam model regresi. Jika tidak ada korelasi antara variabel independen, jenis regresi dikatakan efektif. Namun pengujian dikatakan berhasil jika tidak ada hubungan antara variabel bebas, dan jika variabel bebas memiliki hubungan yang tinggi, maka hubungan antara variabel bebas dengan variabel terikat akan terganggu.

Nilai *tolerance* dan nilai *Variance Inflation Factor* (VIF) dapat dijadikan sebagai tolok ukur gejala multikolinearitas. Jika nilai toleransi kurang dari 0,10 artinya tidak ada multikolinearitas. Namun, multikolinearitas terjadi jika nilainya kurang dari 0,10. VIF: Tidak ada multikolinearitas jika nilai VIF kurang dari 10. Namun multikolinearitas ada jika nilai VIF kurang dari 10.<sup>16</sup>

## **c. Uji Heterokedastisitas**

Uji heteroskedastisistas yaitu digunakan untuk menguji terajdi ketidakssamaan varian dan residdual pada model regresi dalam suatu pengamatan sat uke pengamatan lainnya. Jika model regresi tidak terjadi heteroskedastisitas maka dapat dikatakan baik. Uji Gletser dilakukan untuk mendeteksi terdapat atau tidak terjadi heteroskedastisitas. Jika hasil uji memiliki nilai probabilitas signifikasi diatas > 0,05 artinya terdpat heteroskedastisitas.<sup>17</sup>

### **d. Uji Autokorelasi**

 $\overline{a}$ 

Uji autokorelasi digunakan untuk mengetahui apakah ada tidaknya kesalahan dengan periode t1 atau apakah ada hubungan dengan periode sebelumnya. Jika ada kesalahan atau hubungan, diindikasikan adanya autokorelasi. Pengamatan berurutan yang dilakukan sepanjang waktu dan pengamatan terkait biasanya menjadi penyebab autokorelasi.

<sup>15</sup>Ghozali, *Aplikasi Analisis Multivariate dengan Program IBM SPSS 26,*  (Semarang: Badan Penerbit Universitas Diponegoro, 2018), 199.

<sup>16</sup> Albert Kurniawan, *Metode Riset Untuk Ekonomi dan Bisnis Teori. Konsep, dan Praktik Bisnsis,* (Bandung: CV Alfabeta, 2014), 156-157.

<sup>17</sup>Ghozali, *Aplikasi Analisis Multivariate dengan Program IBM SPSS 26,*  (Semarang: Badan Penerbit Universitas Diponegoro, 2018), 178.

Bagaimana menginterpretasikan uji autokorelasi yang digunakan seperti uji Durbin-Watson (tes DW), pengambilan keputusannya berdasarkan hal berikut:<sup>18</sup>

**Jika Maka**  $0 < d < D1$  Tidak ada autokorelsi positif  $dL < d < du$  Tidak ada autokorelasi positif  $4-dL < 4$  Tidak ada korelasi negative<br> $4-du < d < 4-dl$  Tidak ada korelasi negative Tidak ada korelasi negative  $Du < d < 4 - du$  Tidak ada autokorelsi positif atau negative

**Tabel 3.2. Ketentuan Durbin Watson**

- Angka D-W dibawah -2 berarti ada autokorelasi positif.
- Angka D-W di anatara -2 sampai +2 berarti tidak ada auto korelasi.
- Angka D-W diatas  $+2$  berarti autokorelasi negatif.

## **2. Uji Hipotesis**

### **a. Analisis Regresi Linier Berganda**

Tujuan dari analisis regresi berganda yakni untuk mengetahui hubungan linier ada antara dua atau lebih variabel independen dan variabel dependen. Analisis ini menentukan sejauh mana pengaruh variabel dependen. Untuk mengetahui apakah nilai suatu variabel bebas berubah menjadi lebih baik atau lebih buruk, serta apakah terdapat korelasi positif atau negatif antara masing-masing variabel bebas dengan variabel terikat. Cara menghitung berikut ini:

 $Y = a + b_1X_1 + b_2X_2 + b_3X_3 + e$ 

Keterangan

- $Y = Variabel$  dependen (Pengangguran)
- $a =$ Konstanta
- $X_1$  = Variabl Jumlah Penduduk
- $X_2$  = Variable Inflasi
- $X_3$  = Variabel Pendidikan Islam
- $b = K$ oefisien Regresi pada masing-masing variabel
- $e = Frr\alpha r^{19}$

 $\overline{a}$ 

<sup>18</sup> Ghozali, *Aplikasi Analisis Multivariate dengan Program IBM SPSS,* 162.

<sup>19</sup> Duwi Priyatno, *Paham Analisis Statistik Data dengan SPSS*, (Jakarta: Buku Seru, 2010), 61.

# **b. Uji Koefisien Determinasi (Uji R<sup>2</sup> )**

Untuk mengetahui seberapa besar pengaruh variabel independen/bebas terhadap variabel dependen/terikat secara bersamaan, digunakan uji koefisien determinasi R<sup>2</sup>. Pengaruh kemampuan variabel bebas menjelaskan variabel terikat ditentukan oleh besar atau kecilnya nilai  $R^2$ . Jika  $R^2$  semakin mendekati 1, hal ini menandakan bahwa variabel independen memberikan pengaruh dan kontribusi yang lebih besar terhadap variabel dependen dan nilai  $R^2$ semakin meningkat. Menunjukkan bahwa variabel independen memberikan kontribusi yang kecil dan memiliki pengaruh yang minimal terhadap variabel dependen/terikat adalah ketika  $R^2$ mendekati 0, yang menunjukkan bahwa nilai R<sup>2</sup> menurun.<sup>20</sup>

## **c. Uji Simultan (Uji F)**

Uji F atau uji simultan yakni untuk menilai secara simultan tingkat signifikansi pengaruh variabel independen terhadap variabel dependen untuk menunjukkan apakah pengaruh variabel independen terhadap variabel dependen besar atau kecil. Kita dapat menentukan hasil dari pengujian simultan dengan memeriksa nilai signifikan (sig) yaitu:<br>1) Apabila nilai sig <0,05 menunjukan va

- 1) Apabila nilai sig <0,05 menunjukan variabel independent/bebas berpengaruh terhadap variabel dependen/terikat.
- 2) Apabila nilai sig >0,05 menunjukan variabel independent/bebas tidak berpengaruh terhadap variabel dependen/terikat.<sup>21</sup>

# **d. Uji Parsial (Uji t)**

Uji t atau uji parsial yakni untuk mengevaluasi dampak individu atau parsial dari variabel independen terhadap variabel dependen. Untuk menetapkan apakah variabel independen mempengaruhi variabel dependen secara individual atau parsial. Nilai signifikan (sig) yang digunakan untuk menentukan hasil uji parsial yaitu:

1) Apabila nilai sig <0,05 menunjukkan bahwa variabel independen/bebas berpengaruh terhadap variabel dependen/terikat.

 $\overline{a}$ <sup>20</sup> Ghozali, *Aplikasi Analisis Multivariate dengan Program IBM SPSS 26,*  (Semarang: Badan Penerbit Universitas Diponegoro, 2018), 147.

<sup>21</sup>Ghozali, *Aplikasi Analisis Multivariate dengan Program IBM SPSS 26,*  148.

# REPOSITORI JAIN KUDUS

 $\overline{a}$ 

2) Apabila nilai sig >0,05 menunjukan variabel independen/bebas tidak berpengaruh terhadap variabel dependen/terikat.<sup>22</sup>

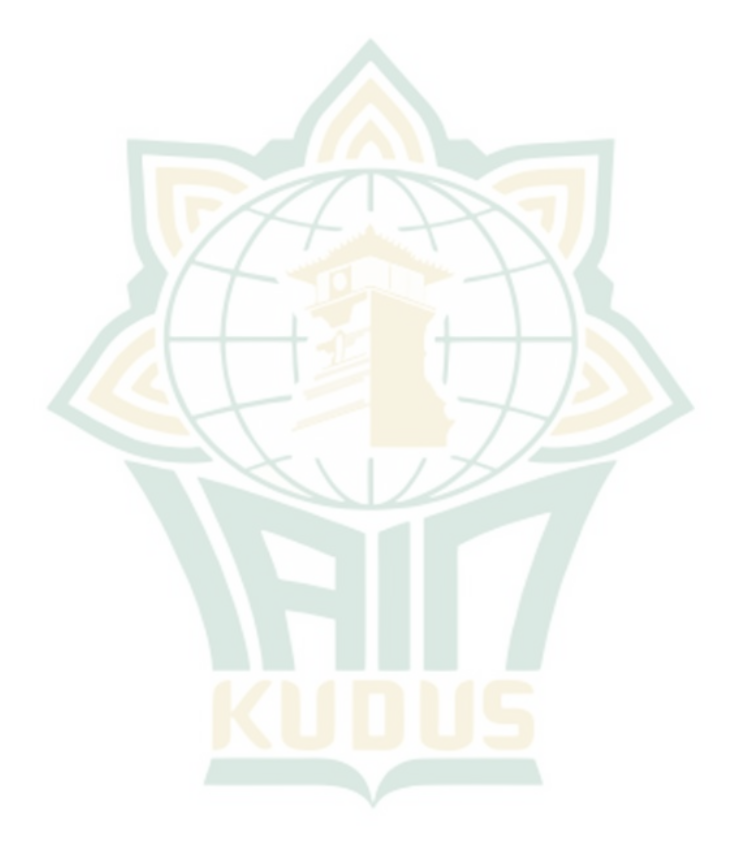

<sup>22</sup> Imam Ghozali, *Aplikasi Analisis Multivariete Dengan Program IBM SPSS 26,* 149.